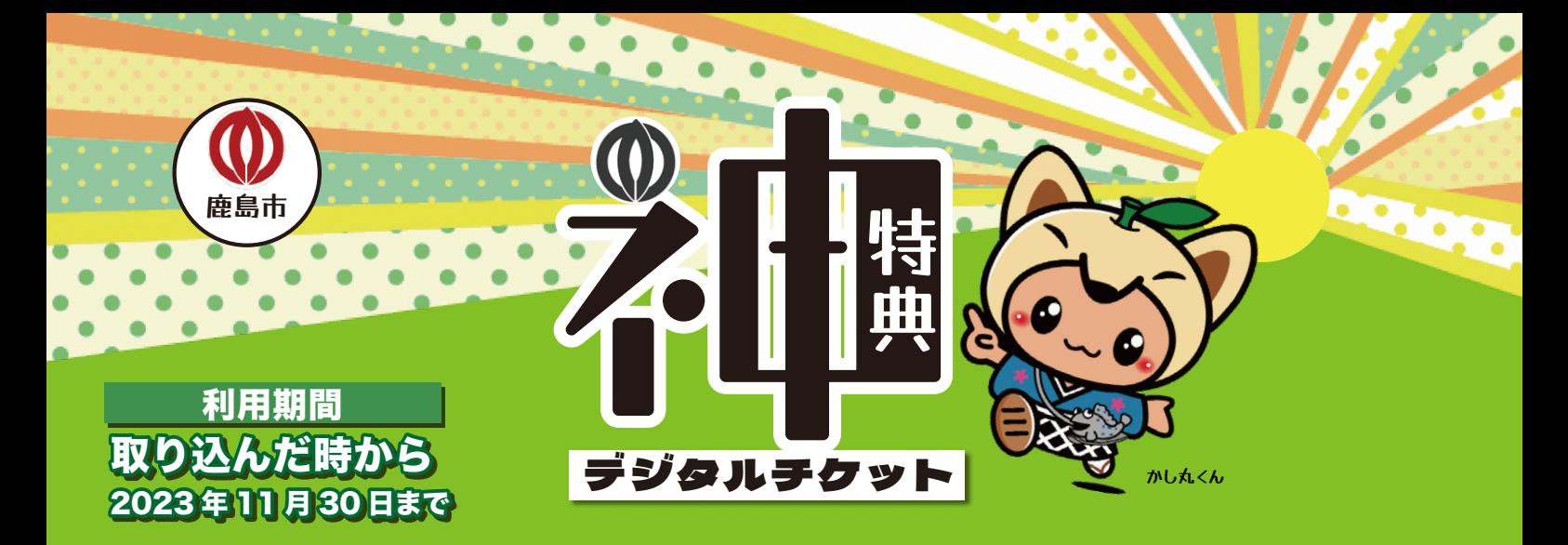

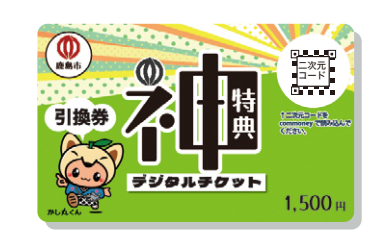

※このままではご利用いただけません。 必ず commoney アプリに取り込んで ご利用ください。

## 下の二次元コードを読み取り、または各アプリストアで『コモニー』 を検索してダウンロード・インストールしてください。

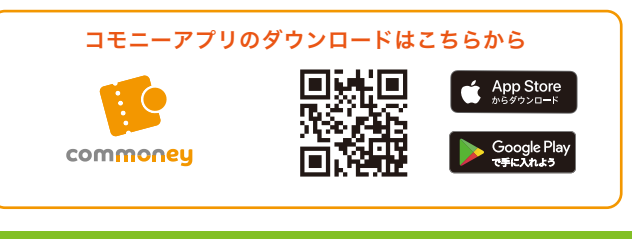

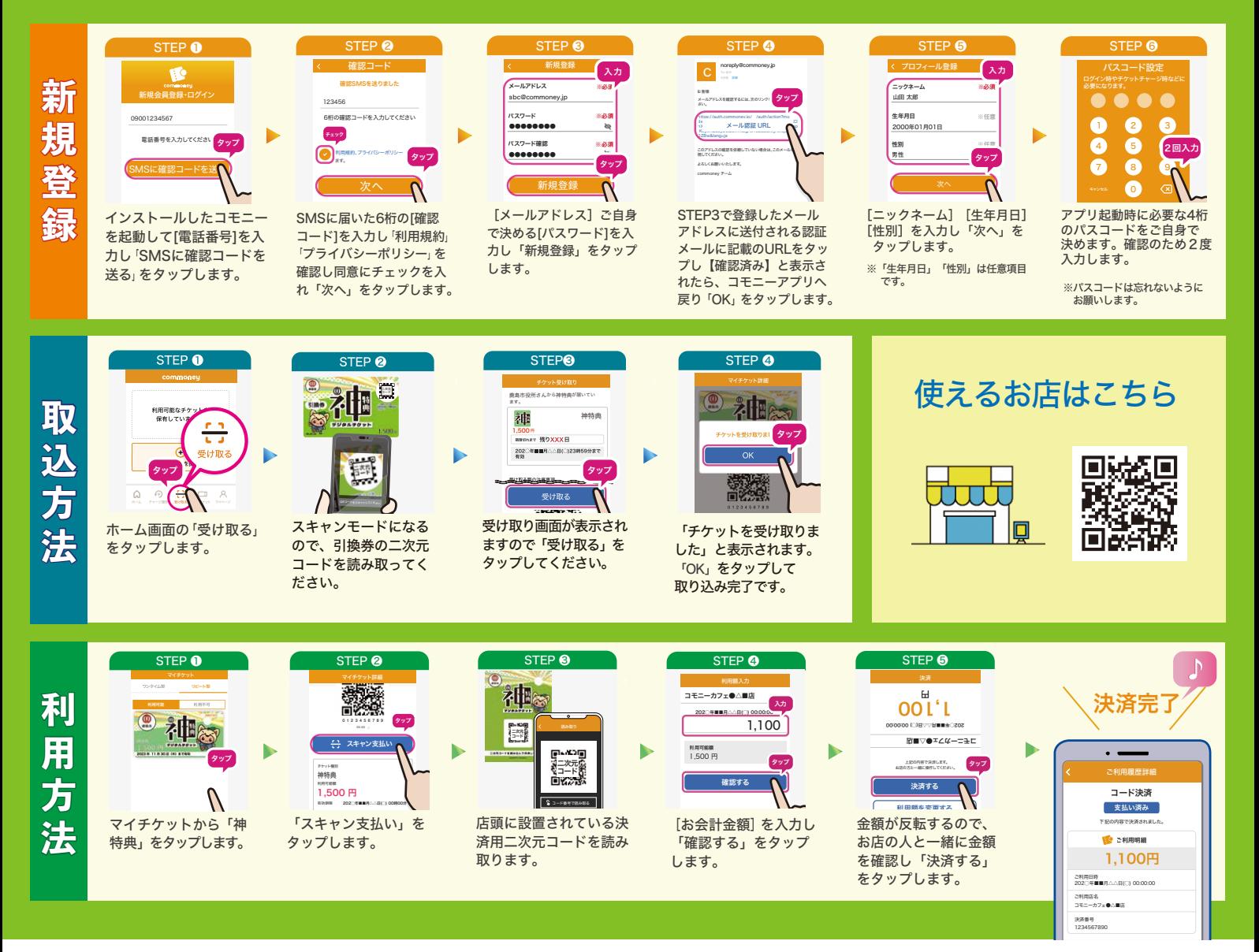

## 発行元:鹿島市役所総務部企画財政課

佐賀県鹿島市大字納富分 2643-1 TEL:0954-63-2101

JR長崎本線 特急『かささぎ』利用促進 ~『神特典 第2弾』キャンペーン~

JR長崎本線特急『かささぎ』の利用者を増やすことを目的とした利用促進キャンペーンを行います。

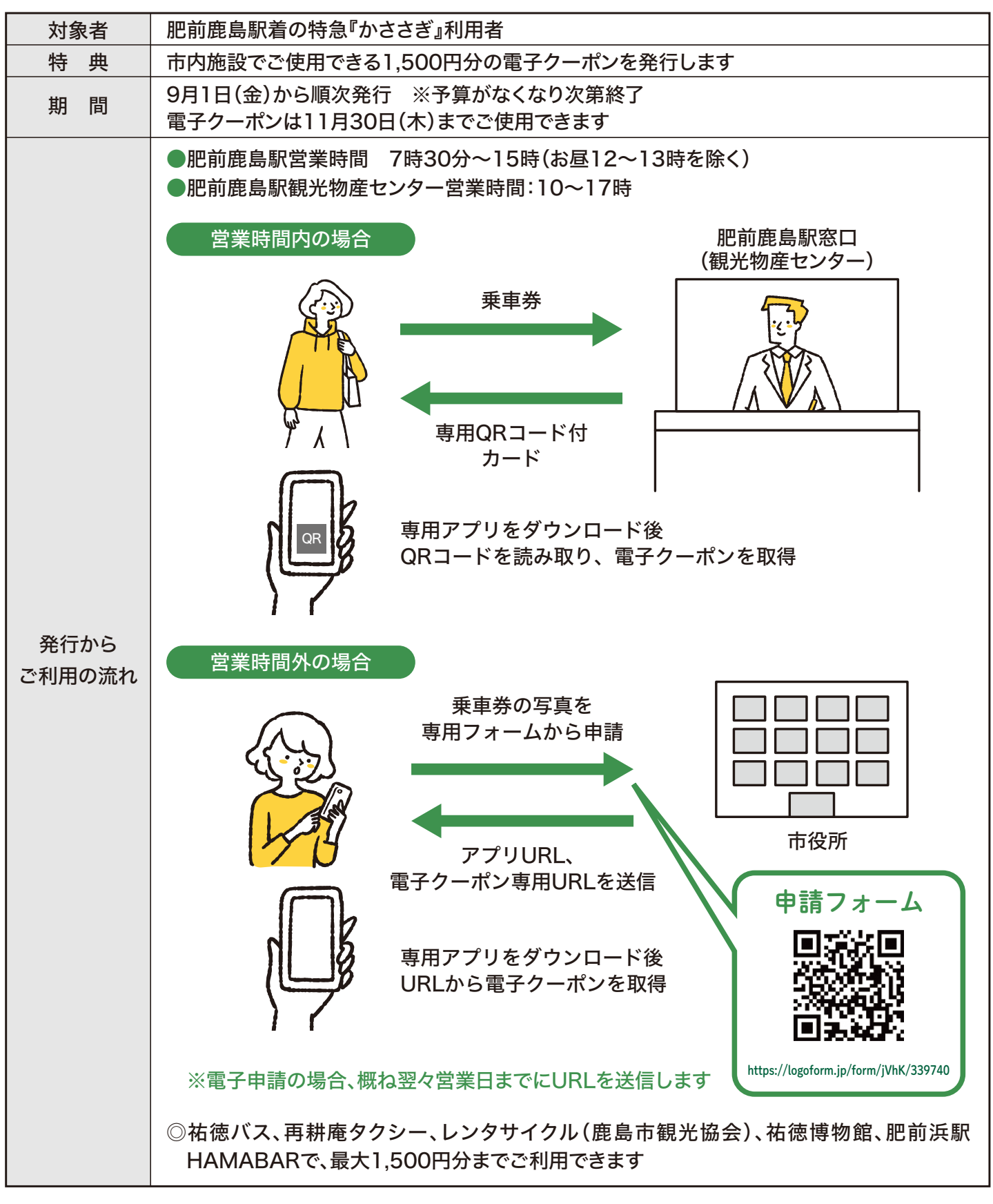

https://www.city.saga-kashima.lg.jp/main/28776.html ▶ホームページは右のQRコードを読み取るか下記のURLからご覧ください。

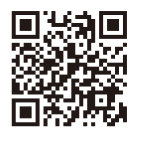

アプリの使い方は裏面へ